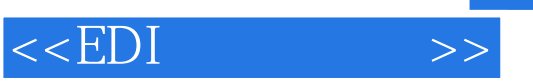

 $<<$ EDI $>>$ 

- 13 ISBN 9787040107067
- 10 ISBN 7040107066

出版时间:2002-8-1

页数:131

PDF

更多资源请访问:http://www.tushu007.com

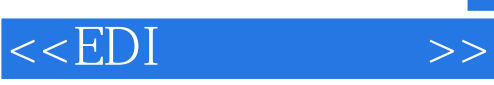

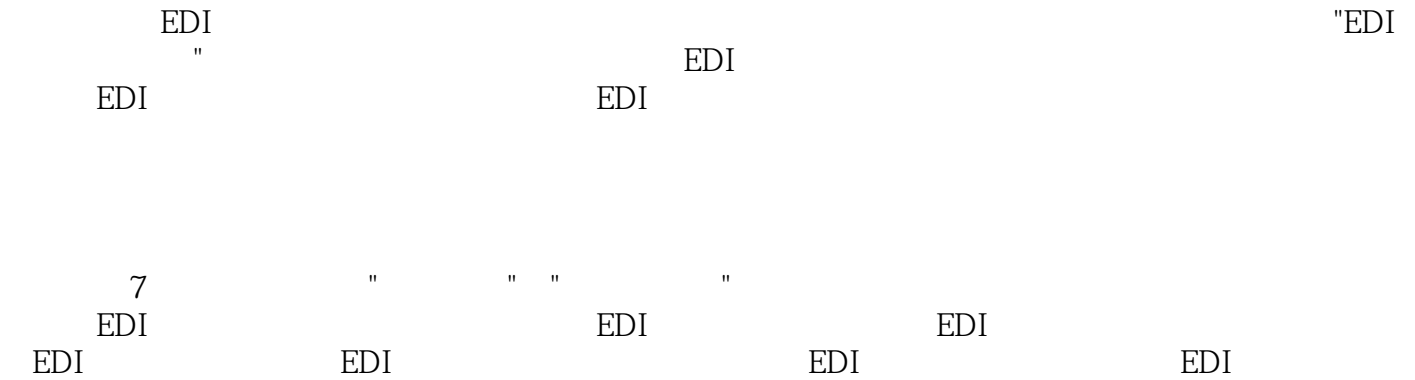

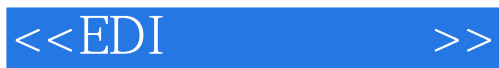

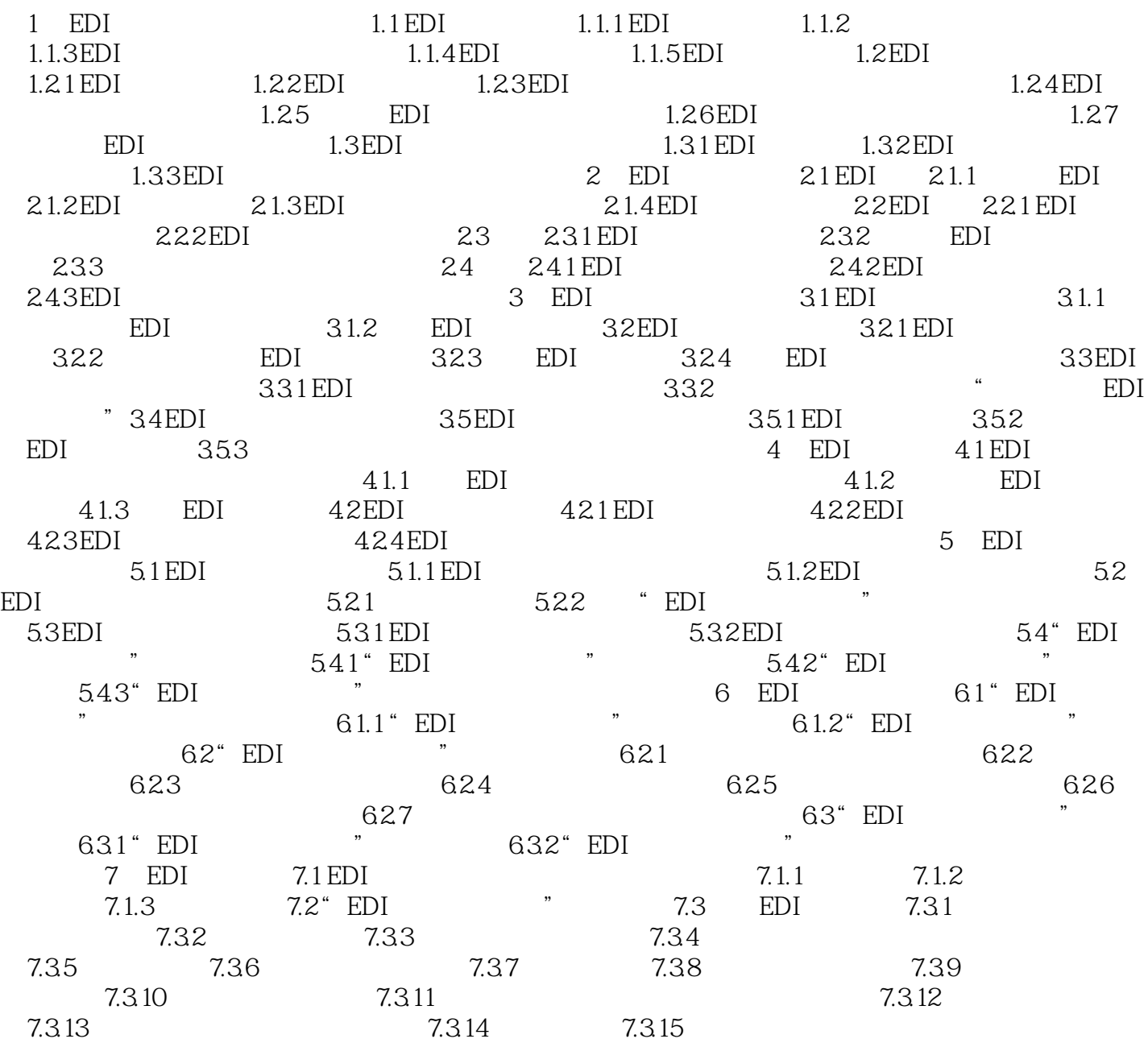

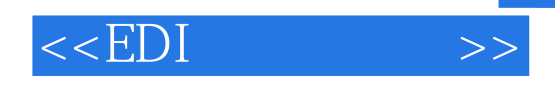

本站所提供下载的PDF图书仅提供预览和简介,请支持正版图书。

更多资源请访问:http://www.tushu007.com